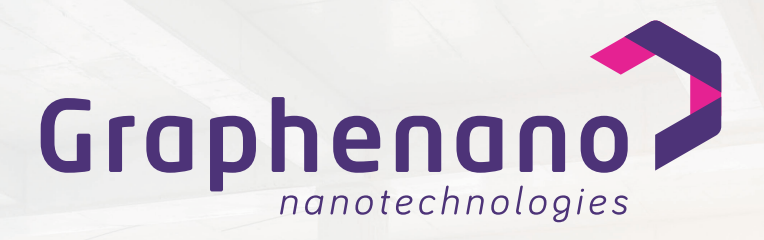

**Estudio comparativo de la potencia calorífica y el ahorro energético y ambiental obtenido mediante el uso del producto Floor Graphene® en la construcción de viviendas en la zona sur de los PIRINEOS**

## **POTENCIA CALORIFICA (W)1 = A · B · C · D · 85**

#### A. Area a calentar.

El aera en  $\,$ m $^{2}$  de la estancia que se necesita calefactar. Es importante tener en  $\,$ cuenta que la altura no debe superar los 2,5m.

#### B. Orientación.

La orientación de una casa dependerá en mayor medida de donde previene la mayor o menor cantidad de luz solar.

- $\bullet$  Norte: (Valor = 1.12)
- $\bullet$  Sour: (Valor = 0.92)
- $\bullet$  Este: (Valor = 1)
- $\bullet$  Oeste: (Valor = 1)

#### C.Aislamiento

El aislamiento de la vivienda determinará la mayor o menor eficiencia energética del habitaculo.

- Buen aislamiento. Ventana doble y tabique doble (Valor = 0.93)
- Aislamiento sencillo: Ventanal sencillo y tabique doble o ventanal doble y tabique sencillol (Valor = 1)
- Sin aislamiento: Ventanal sencillo y tabique sencillo (Valor = 1.10).

#### D. Zona climática

Dependiendo de la localización de la vivienda los climas pueden ser mas extremos necesitando mayor potencia calorífica. Esta división territorial fue establecida por :"Código Técnico de la Edificación"<sup>2</sup>.

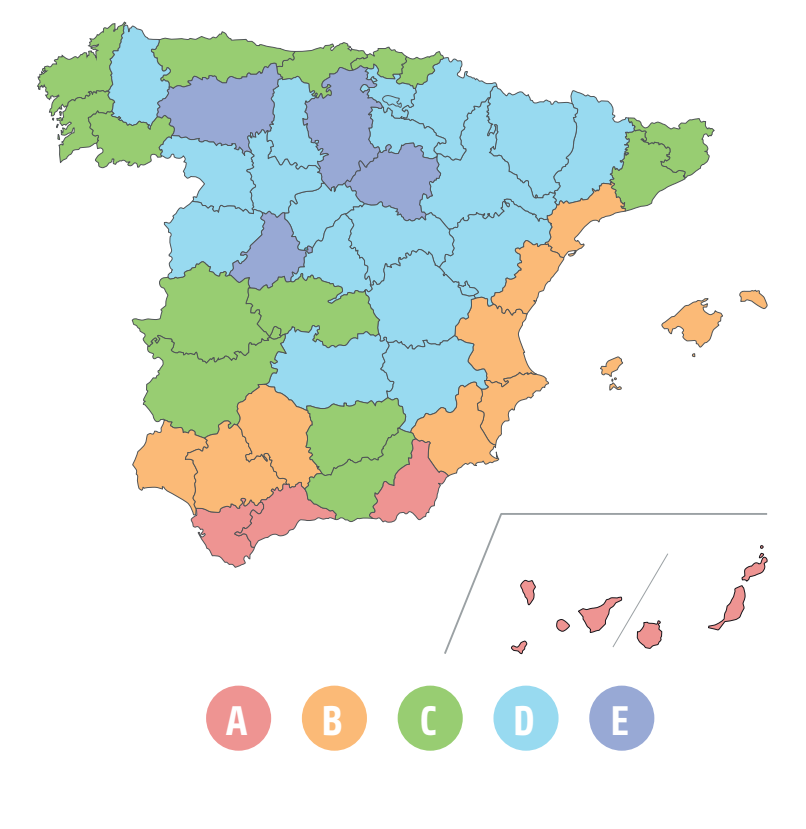

- $\bullet$  Zona A: (Valor = 0.88)
- 
- $\bullet$  Zona B: (Valor = 0.95)  $\bullet$  Zona C: (Valor = 1.04)
- $\bullet$  7 ona D: (Valor = 1.12)
- $\bullet$  Zona E: (Valor = 1.19)

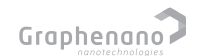

<sup>1</sup> https://www.gasfriocalor.com/blog/calefaccion/calculo-de-potencia-calorifica-para-tu-casa/ 2 https://www.codigotecnico.org/DocumentosCTE/AhorroEnergia.html

# **CALCULO DE LA POTENCIA**

El estudio realizado tendrá el supuesto de una habitación de 125 m2 y 2,5 metro de altura orientada al oeste situado en la zona sur de los pirineos. Supondremos un aislamiento convencional con tabique sencillo y ventanal doble construida con mortero de cemento convencional.

### **POTENCIA CALORIFICA (W) = A · B · C · D · 85 = 125 · 1 · 1 · 1.12 · 85**

### **POTENCIA CALORIFICA (W)\* = 11900 W = 11.9 KW**

#### Datos.

- $A = 125$  m<sup>2</sup>
- $\bullet$  B = Oeste = 1
- $\bullet$  C = Aislamiento = 1
- $\bullet$  D = Zona climática = 1.12

\*Puede existir una variación de entre 64 W/m2 hasta 125 W/m2 .

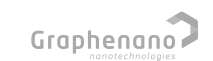

# **CALCULO DEL COSTE ELÉCTRICO Y HUELLA DE CARBONO**

Para el cálculo del coste energético se establecerá un escenario anual en el que se mantendrá la instalación térmica encendida 10 horas todos los días los 6 meses de otoño e invierno (~1800 horas). Debemos tener en cuenta que para los equipos térmicos de aerotermia la eficiencia se encuentra entorno al 300%, es decir cada kW electrico se traduce en 3kW térmicos(COP=3). El coste medio del kWh durante el año 2022 en España fue de 0,205 €/kWh1..

#### COSTE ANUAL ( $\epsilon$ ) = Pot. Calorífica (kW)/COP · Tiempo consumo (h) · Coste electricidad ( $\epsilon$ /kWh) = 11.9 kW/3 · 1800 h · 0.205 €/kWh

### **COSTE ANUAL(€) = 1.463,70 €**

El consumo de electricidad trae consigo la emisión de dióxido de carbono a la atmosfera. El calculo de la emisión de CO2 se realiza teniendo en cuenta la emisión generada por cada una de las fuentes de energía utilizadas en el mix eléctrico. En el año 2022 la media de emisiones fue de 0,390 kg CO2/kWh2.

#### EMISIONES (kg CO<sub>2</sub>) = Pot.Calorífica (kW)/COP · Tiempo consumo (h) · emisiones mix eléctrico (kg CO<sub>2</sub>/kWh) = 10,1 kW/3 · 1800 h · 0.390 kg CO<sub>2</sub>/kWh

# CO<sub>2</sub> EMISIONES (KG CO<sub>2</sub>) = 2.784,60 KG CO<sub>2</sub>

<sup>1</sup> https://es.statista.com/estadisticas/993787/precio-medio-final-de-la-electricidad-en-espana <sup>2</sup> https://energia.gob.es/desarrollo/EficienciaEnergetica/RITE/Reconocidos/Reconocidos/Otros%20documentos/Factores\_emision\_CO2.pdf

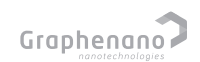

# **COMPARATIVA ENTRE MATERIALES**

AHORRO ENERGÉTICO =  $\left( \frac{1}{2} \frac{1}{2} \frac$ 

**COND. TÉRMICAmaterial anterior**

**COND. TÉRMICAmaterial actual COND. TERMICA** material anterior<br> **COND. TÉRMICA** material actual **COND.** TÉRMICA material actual

Una de las variables más importantes para estudiar la potencia calorífica es la conductividad térmica (k) de los materiales. Cuanto mayor sea la conductividad térmica, mejor conductor del calor será y mayor energía térmica será capaz de irradiar.

**Q = A · K · ∆T/** 

Valores de conductividad térmica de diferentes materiales:

- Mortero de cal<sup>1</sup> =  $0.6$
- Mortero de cemento $1 = 0.88$
- Mortero de cemento + árido calizo + FloorGraphene® = 1,4
- Mortero de anhidrita $= 1.55$
- Mortero de cemento + árido silicio + FloorGraphene® = 2

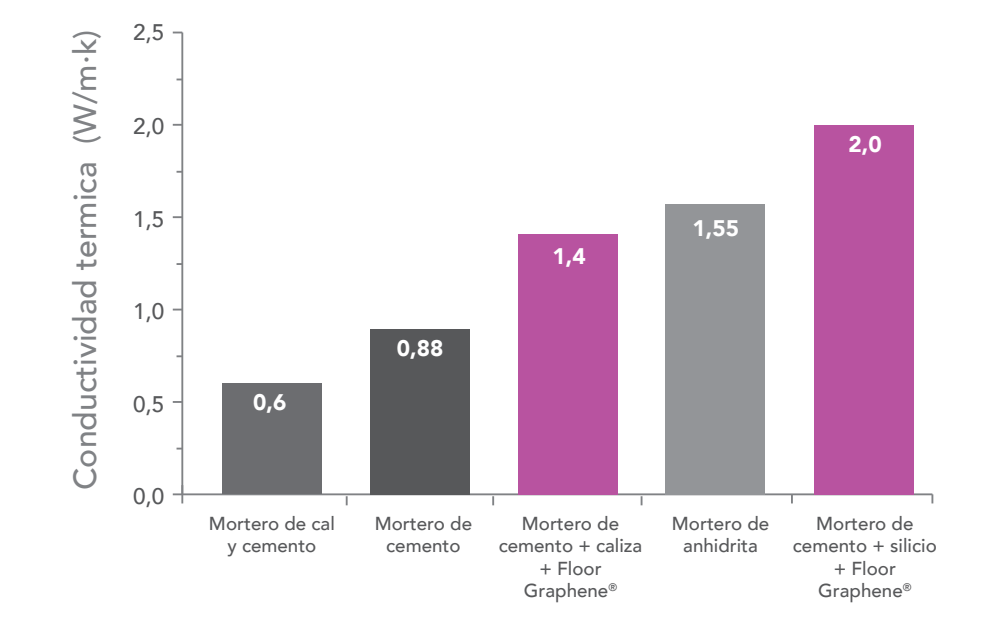

## **COMPARATIVA ENTRE MATERIALES**

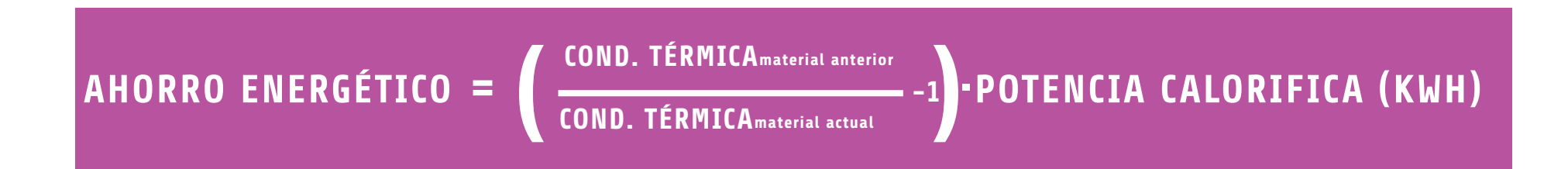

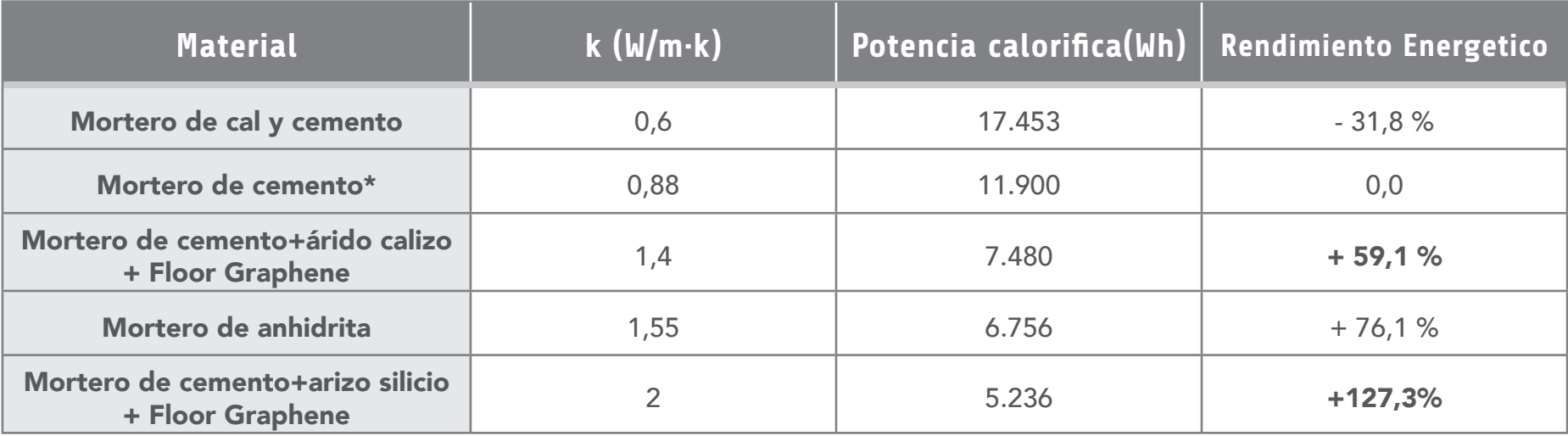

\* Nota: Para analizar los datos de forma analítica y objetica, se toma como referencia los datos que aporta el mortero de cemento, ya que es el mas extendido y común en las aplicaciones.

# **AHORRO ECONOMICO Y AMBIENTAL**

COSTE ANUAL (€) = Pot.Calorífica (kW)/COP · Tiempo consumido (h) · Coste electricidad (€/kWh)

EMISIONES CO<sub>2</sub> (KG) = Pot.Calorífica (kW)/COP · Tiempo consumo (h) · Emisiones mix eléctrico (kg CO<sub>2</sub>/kWh)

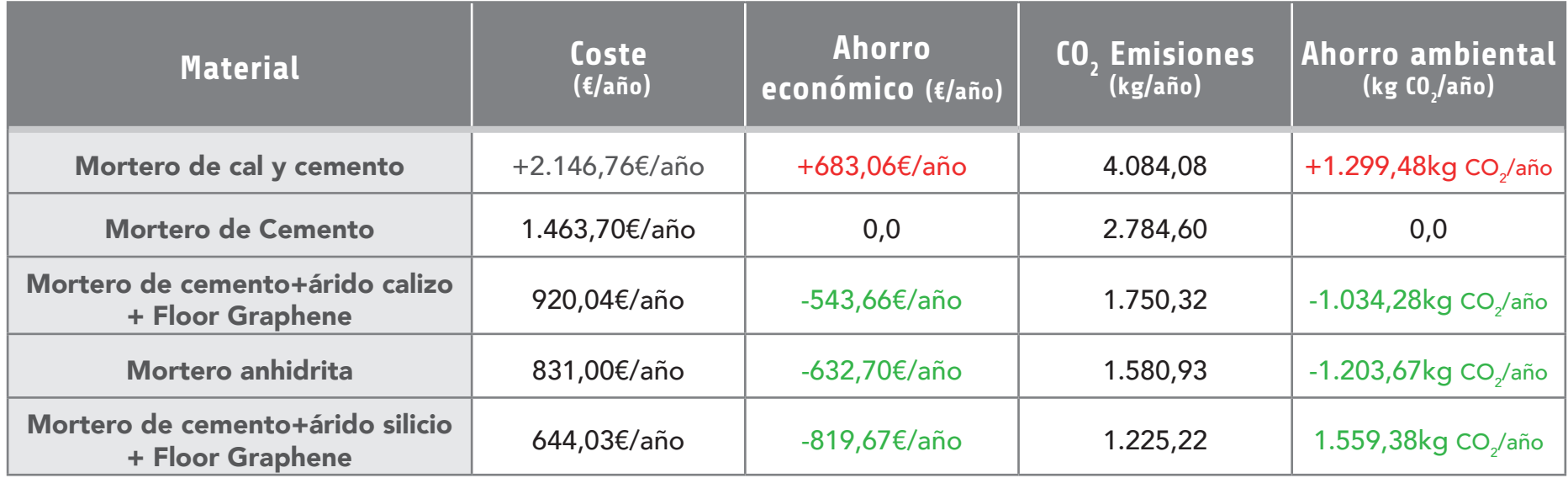

.<br>Nota: Para analizar los datos de forma analítica y objetica, se toma como referencia los datos que aporta el mortero de cemento, ya que es el mas extendido y común en las aplicaciones